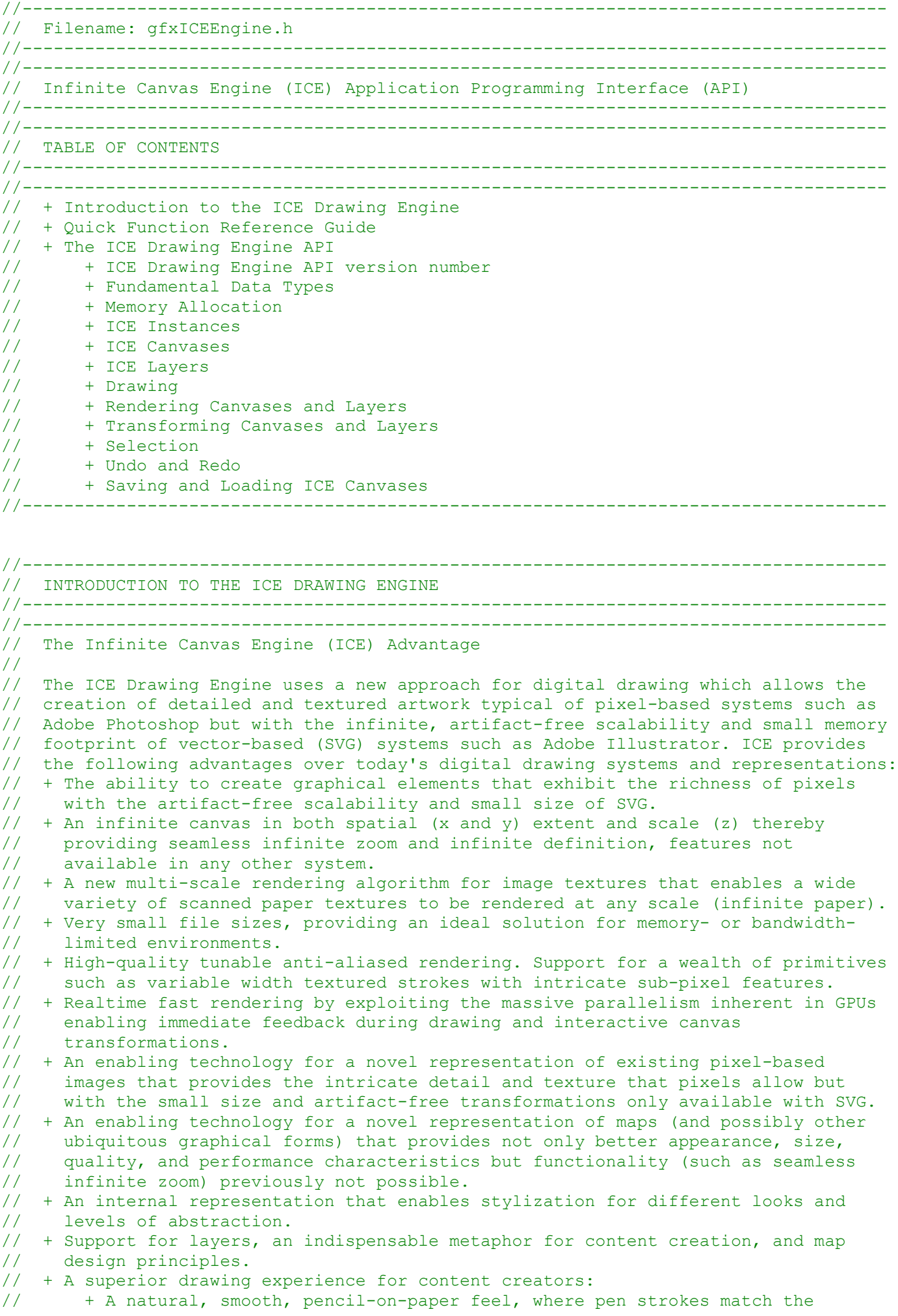

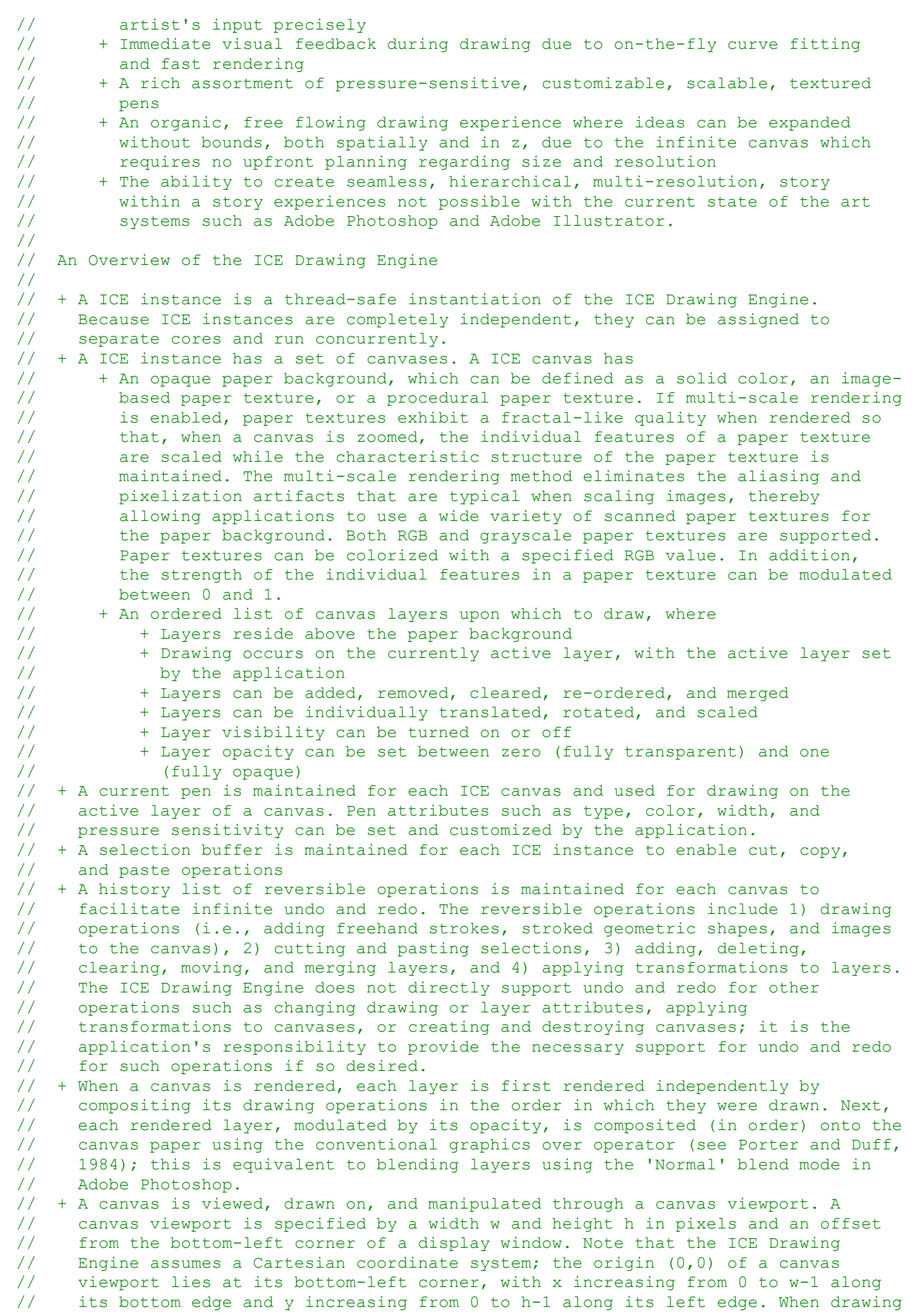

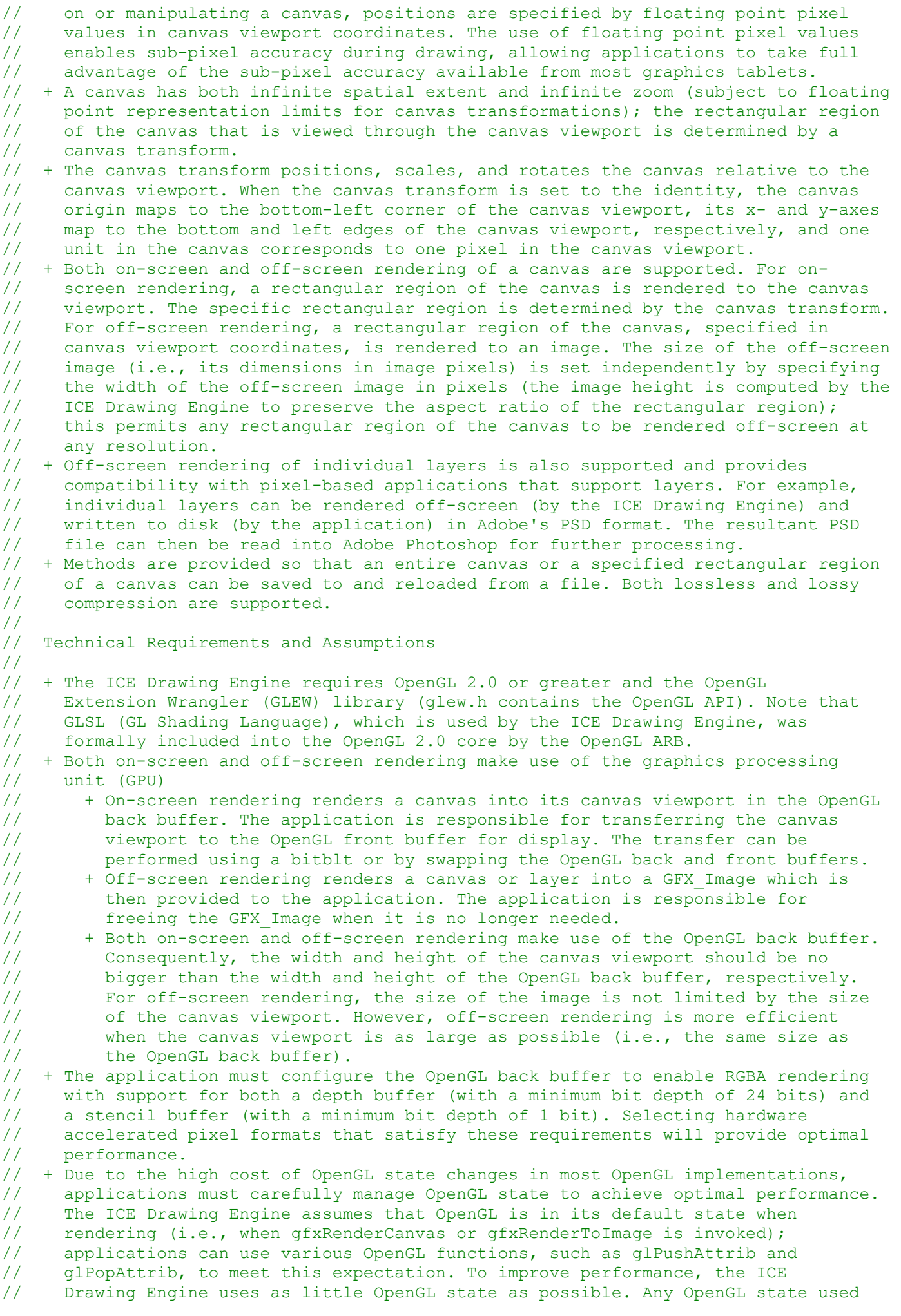

// by the ICE Drawing Engine will be reset to its default value after rendering. // + Drawing with the ICE Drawing Engine is greatly enhanced by the use of a // graphics tablet with pressure sensitive pen input and sub-pixel accuracy //-----------------------------------------------------------------------------------

```
//-----------------------------------------------------------------------------------
// QUICK FUNCTION REFERENCE GUIDE
//-----------------------------------------------------------------------------------
//-----------------------------------------------------------------------------------
// ICE Instances
//
// void *gfxCreateICEInst (GFX_ICEInstAttrs *instAttrs)
// void gfxDestroyICEInst (void *ICEInst) 
// void gfxSetICEInstAttrs (void *ICEInst, GFX ICEInstAttrs *instAttrs)
// void gfxGetICEInstAttrs (void *ICEInst, GFX_ICEInstAttrs *instAttrs)<br>// GFX I32 gfxGetError (void *ICEInst)
   GFX I32 gfxGetError (void *ICEInst)
//
//
// ICE Canvases
//
// void *gfxCreateCanvas (void *ICEInst, GFX_CanvasAttrs *canvasAttrs)
// void gfxDestroyCanvas (void *canvas)
// void gfxSetCanvasAttrs (void *canvas, GFX_CanvasAttrs *canvasAttrs)
// void gfxGetCanvasAttrs (void *canvas, GFX_CanvasAttrs *canvasAttrs)
//
//
// ICE Layers
//
// void gfxAddLayer (void *canvas, GFX_LayerAttrs *layerAttrs)
// void gfxDeleteLayer (void *canvas)
// void gfxSetLayerAttrs (void *canvas, GFX_I32 idxLayer, GFX_LayerAttrs *layerAttrs)
// void gfxGetLayerAttrs (void *canvas, GFX_I32 idxLayer, GFX_LayerAttrs *layerAttrs)
// void gfxClearLayer (void *canvas)
// void gfxClearAllLayers (void *canvas)
// void gfxMoveLayer (void *canvas, GFX_I32 dstIdx)
// void gfxMergeLayerDown (void *canvas)
//
//
// Drawing
//
// void gfxInitDrawing (void *canvas, GFX_DrawingAttrs *drawingAttrs) 
// void gfxUpdateDrawing (void *canvas, GFX_DrawingAttrs *drawingAttrs)
// void gfxFinalizeDrawing (void *canvas, GFX_DrawingAttrs *drawingAttrs)
//
//
// Rendering Canvases and Layers
//
// void gfxSetCanvasViewport (void *canvas, GFX Rect *canvasViewport)
// void qfxGetCanvasViewport (void *canvas, GFX Rect *canvasViewport)
// void gfxRenderCanvas (void *canvas)
// GFX Image *gfxRenderToImage (void *canvas, GFX RenderToImageAttrs *renToImgAttrs)
//
//
// Transforming Canvases and Layers
//
// void gfxResetCanvasXform (void *canvas)
// void gfxInitCanvasXform (void *canvas, GFX_XformAttrs *xFormAttrs)
// void gfxUpdateCanvasXform (void *canvas, GFX_XformAttrs *xFormAttrs)
// void gfxFinalizeCanvasXform (void *canvas, GFX_XformAttrs *xFormAttrs)
// void gfxResetLayerXform (void *canvas)
// void gfxInitLayerXform (void *canvas, GFX_XformAttrs *xFormAttrs)
// void gfxUpdateLayerXform (void *canvas, GFX_XformAttrs *xFormAttrs)
// void gfxFinalizeLayerXform (void *canvas, GFX_XformAttrs *xFormAttrs)
//
//
```

```
// Selection
//
// GFX I32 gfxCutSelection (void *canvas, GFX Rect *selectionRect)
// GFX I32 gfxCopySelection (void *canvas, GFX Rect *selectionRect)
// void gfxPasteSelection (void *canvas, GFX_F32 x, GFX_F32 y)
// GFX I32 gfxInitSelectionXform (void *canvas, GFX Rect *srcRect);
// void gfxUpdateSelectionXform (void *canvas, GFX RotatedRect *dstRect)
// void gfxFinalizeSelectionXform (void *canvas, GFX RotatedRect *dstRect)
//
// Undo and Redo
//
// void gfxUndo (void *canvas)
// void gfxRedo (void *canvas)
// void gfxUndoAll (void *canvas)
// void gfxRedoAll (void *canvas)
//
//
// Saving and Loading a ICE Canvas
//
// GFX I8 *gfxSaveCanvas (void *canvas, GFX I32 format)
// GFX I8 *gfxSaveCanvasRegion (void *canvas, GFX Rect *saveRegion, GFX I32 format)
// void *gfxLoadCanvas (void *ICEInst, GFX I8 *byteStream)
//-----------------------------------------------------------------------------------
//-----------------------------------------------------------------------------------
// THE ICE DRAWING ENGINE API
//-----------------------------------------------------------------------------------
//-----------------------------------------------------------------------------------
// To avoid multiple inclusion of header files
                                        //-----------------------------------------------------------------------------------
#ifndef _GFX_ICE_API_
#define _GFX_ICE_API_
//-----------------------------------------------------------------------------------
// Required include files for this header file
//-----------------------------------------------------------------------------------
#include <stddef.h>
//-----------------------------------------------------------------------------------
// To make functions accessible from C++ code
//-----------------------------------------------------------------------------------
#ifdef cplusplus
extern "C" {
#endif
//-----------------------------------------------------------------------------------
// ICE DRAWING ENGINE API VERSION NUMBER
//-----------------------------------------------------------------------------------
//-----------------------------------------------------------------------------------
// The 16 most significant bits of GFX ICE API VER NUMBER identify the major
// revision number of the ICE Drawing Engine API; the 16 least significant bits
// of GFX ICE API VER NUMBER identify the minor revision number of the ICE
// Drawing Engine API.
//
// This is version 1:3 (Major:Minor) of the ICE Drawing Engine API.
//-----------------------------------------------------------------------------------
#define GFX ICE API VER NUMBER 0x00010003
//-----------------------------------------------------------------------------------
// FUNDAMENTAL DATA TYPES
//-----------------------------------------------------------------------------------
```

```
//-----------------------------------------------------------------------------------
// Fundamental data types for characters, integers, and floating point numbers. 
// Applications should modify these definitions based on their target platform and
// compiler settings.
//-----------------------------------------------------------------------------------
typedef char GFX_I8;
typedef short GFX I16;
typedef int GFX_I32;
typedef long long GFX_I64;
typedef unsigned char GFX_U8;
typedef unsigned short GFX_U16;
typedef unsigned int GFX_U32;
typedef unsigned long long GFX_U64;
typedef float GFX_F32;
typedef double GFX_F64;
//-----------------------------------------------------------------------------------
// Applications should set GFX_INLINE to the keyword used by their compiler to
// identify inline functions. The default setting is __inline, the keyword used by
// the Microsoft Visual Studio 2008 compiler to identify inline functions.
//-----------------------------------------------------------------------------------
#define GFX INLINE __ inline
//-----------------------------------------------------------------------------------
// Data representation for pen points
//-----------------------------------------------------------------------------------
typedef struct {
    GFX_F32 x; // Pen x-coordinate
    GFX_F32 y; // Pen y-coordinate
    GFX F32 p; \frac{1}{2} Pen pressure value with range [0,1]
} GFX_Point;
//-----------------------------------------------------------------------------------
// Data representation for an axis-aligned rectangle
//-----------------------------------------------------------------------------------
typedef struct {
    GFX_F32 x; // x-coordinate of bottom-left corner of the rectangle
    GFX_F32 y; // y-coordinate of bottom-left corner of the rectangle
    GFX_F32 w; // Rectangle width
    GFX_F32 h; // Rectangle height
} GFX_Rect;
//-----------------------------------------------------------------------------------
// Data representation for a rotated rectangle
//-----------------------------------------------------------------------------------
typedef struct {
    GFX F32 cx; // x-coordinate of the center point of the rectangle
    GFX_F32 cy; // y-coordinate of the center point of the rectangle
    GFX_F32 w; // Rectangle width
    GFX_F32 h; // Rectangle height
    GFX F32 angle; // Rotation angle, in degrees, about the center point (cx,cy)
} GFX_RotatedRect;
//-----------------------------------------------------------------------------------
// Data representation for images. Images are input to or output from the ICE 
// Drawing Engine as a byte stream via this data structure.
//
// The ICE Drawing Engine supports a set of compressed image formats (e.g., JPEG) and 
// a set of simple raw image formats. When a compressed image format is specified, 
// the byteStream element of a GFX_Image points to a buffer containing the compressed 
// image. When a raw image format is specified, the byteStream element points to a
```

```
// buffer that consists of a 32-bit width, followed by a 32-bit height, followed by 
// the raw image data stored in row major order, with the first elements of the data 
// comprising the components of the bottom-left corner of the image. The raw image 
// data is represented as a sequence of 8 bit components: interleaved R, G, B, R, G, B, ...
// for RGB raw images; interleaved R, G, B, A, R, G, B, A, ... for RGBA raw images; and
// G, G, G, ... for grayscale raw images.
//-----------------------------------------------------------------------------------
//-----------------------------------------------------------------------------------
#define GFX_IMAGE_RGB_JPEG 0 // RGB JPEG image format
#define GFX_IMAGE_RGB_RAW 1 // A simple RGB raw image format
#define GFX_IMAGE_RGBA_RAW 2 // A simple RGBA raw image format
#define GFX_IMAGE_GRAY_RAW 3 // A simple grayscale raw image format
#define GFX_IMAGE_RGB_PNG 4 // RGB PNG image format
#define GFX_IMAGE_RGBA_PNG 5 // RGBA PNG image format
//-----------------------------------------------------------------------------------
//-----------------------------------------------------------------------------------
typedef struct {
    GFX_I32 format; // GFX_IMAGE_RGB_JPEG, GFX_IMAGE_RGB_RAW, ...
    GFX_I32 sizeInBytes; // Size of the image byte stream in bytes
    GFX_I8 *byteStream; // Pointer to the image byte stream
} GFX_Image;
//-----------------------------------------------------------------------------------
// Data representation for general purpose textures (e.g., for defining paper 
// textures for canvases). appData is a GFX I32 value that can be set and used by
// the application to associate application-specific data with a GFX Texture.
//
// Currently, only GFX IMAGE RGB JPEG image-based textures are supported. Future
// releases of the ICE Drawing Engine will incorporate additional texture types 
// (such as procedural textures that are not image-based) and their corresponding 
// attributes in the GFX Texture data structure.
//-----------------------------------------------------------------------------------
//-----------------------------------------------------------------------------------
#define GFX_TEXTURE_TYPE_IMAGE 0 // Image-based texture
//-----------------------------------------------------------------------------------
//-----------------------------------------------------------------------------------
typedef struct {
    GFX_I32 type; // Currently only GFX_TEXTURE_TYPE_IMAGE is supported
    GFX_I32 appData; // Application-specific data
   GFX_Image textureImage; // Texture image data for GFX_TEXTURE_TYPE_IMAGE type
} GFX_Texture;
//-----------------------------------------------------------------------------------
// MEMORY ALLOCATION
//-----------------------------------------------------------------------------------
//-----------------------------------------------------------------------------------
// The following typedefs define function pointers for all memory allocation tasks 
// performed by this system. The last argument to each memory allocation function 
// is an opaque pointer memAppData to application specific data. The application can 
// specify its own memory allocation function pointers when a ICE instance is
// created; if the function pointers are not specified, the C-library malloc, free, 
// and realloc functions are used and memAppData is ignored.
//
// GFX MallocFP returns a pointer to space for an object of size numBytes, or NULL
// if the request cannot be satisfied. The space is uninitialized.
//
// GFX FreeFP deallocates the space pointed to by object; it does nothing if object
// is NULL. object must be a pointer to space previously allocated by GFX_MallocFP 
// or GFX ReallocFP.
//
// GFX ReallocFP changes the size of object to numBytes. object must be a pointer to
// space previously allocated by GFX MallocFP or GFX ReallocFP. The contents of
// object will be unchanged up to the minimum of the old and new sizes of object. 
// If the new size of object is larger, the additional space is uninitialized.
```
// GFX ReallocFP returns a pointer to the reallocated space for object, or NULL if // the request cannot be satisfied, in which case object is unchanged. Note that the // returned pointer may be different than the input (object) pointer. //---------------------------------------------------------------------------------- **typedef** void**\* (\***GFX\_MallocFP**) (**size\_t numBytes**,** void **\***memAppData**); typedef** void **(\***GFX\_FreeFP**) (**void **\***object**,** void **\***memAppData**); typedef** void**\* (\***GFX\_ReallocFP**) (**void **\***object**,** size\_t numBytes**,** void **\***memAppData**);** //----------------------------------------------------------------------------------- // ICE INSTANCES //----------------------------------------------------------------------------------- //----------------------------------------------------------------------------------- // A ICE instance includes the following elements // + The canvases of the ICE instance // + A selection buffer for supporting cut, copy, and paste operations // + ICE instance attributes including // + Memory allocation function pointers and memAppData // + Memory allocation function pointers and memapplata<br>// + A flag indicating whether the selection buffer is empty or not // + The most recent error code for the ICE instance. Every ICE function call // associated with a ICE instance sets the error code for the ICE instance // prior to returning. //----------------------------------------------------------------------------------- //----------------------------------------------------------------------------------- // Public Data Structures //----------------------------------------------------------------------------------- //----------------------------------------------------------------------------------- // The data structure for ICE instance attributes and related constants. Bit // flags (BFs) are used for setting and getting ICE instance attributes. For // example, to set the ICE instance memory function pointers, the application // might declare a GFX ICEInstAttrs variable instAttrs, set instAttrs.bitFlags to // GFX\_BF\_MALLOC\_FP | GFX\_BF\_FREE\_FP | GFX\_BF\_REALLOC\_FP, and set instAttrs.mallocFP, // instAttrs.freeFP, and instAttrs.reallocFP to appropriate function pointers. Next, // the application would call gfxSetICEInstAttrs with a pointer to instAttrs and // the ICE Drawing Engine would set its internal state accordingly. An analogous // procedure is used for getting ICE instance attributes. //----------------------------------------------------------------------------------- //----------------------------------------------------------------------------------- #define GFX\_BF\_MALLOC\_FP 0x0001 #define GFX\_BF\_FREE\_FP 0x0002 #define GFX\_BF\_REALLOC\_FP 0x0004 #define GFX BF MEM APP DATA 0x0008 #define GFX BF SELECTION BUF STATE 0x0010 //----------------------------------------------------------------------------------- //----------------------------------------------------------------------------------- #define GFX\_SEL\_BUFFER\_EMPTY 0 #define GFX<sup>-SEL-BUFFER-FULL 1</sup> //----------------------------------------------------------------------------------- //---------------------------------------------------------------------------------- **typedef** struct **{** //----Set/get bit flags---------------------------------------------------------- GFX\_I32 bitFlags**;** // Bitwise OR of bit flags for set/get of instance attrs //------------------------------------------------------------------------------- //----Memory function pointers and application specific data--------------------- GFX\_MallocFP mallocFP**;** // Memory malloc fn ptr; defaults to C-library malloc GFX\_FreeFP freeFP**;** // Memory free fn ptr; defaults to C-library free GFX\_ReallocFP reallocFP**;** // Memory realloc fn ptr; defaults to C-library realloc void **\***memAppData**;** // Opaque ptr of app data for mem fns; defaults to NULL //------------------------------------------------------------------------------- //----Selection buffer state----------------------------------------------------- GFX I32 selBufferState; // GFX SEL BUFFER EMPTY or GFX SEL BUFFER FULL //-------------------------------------------------------------------------------

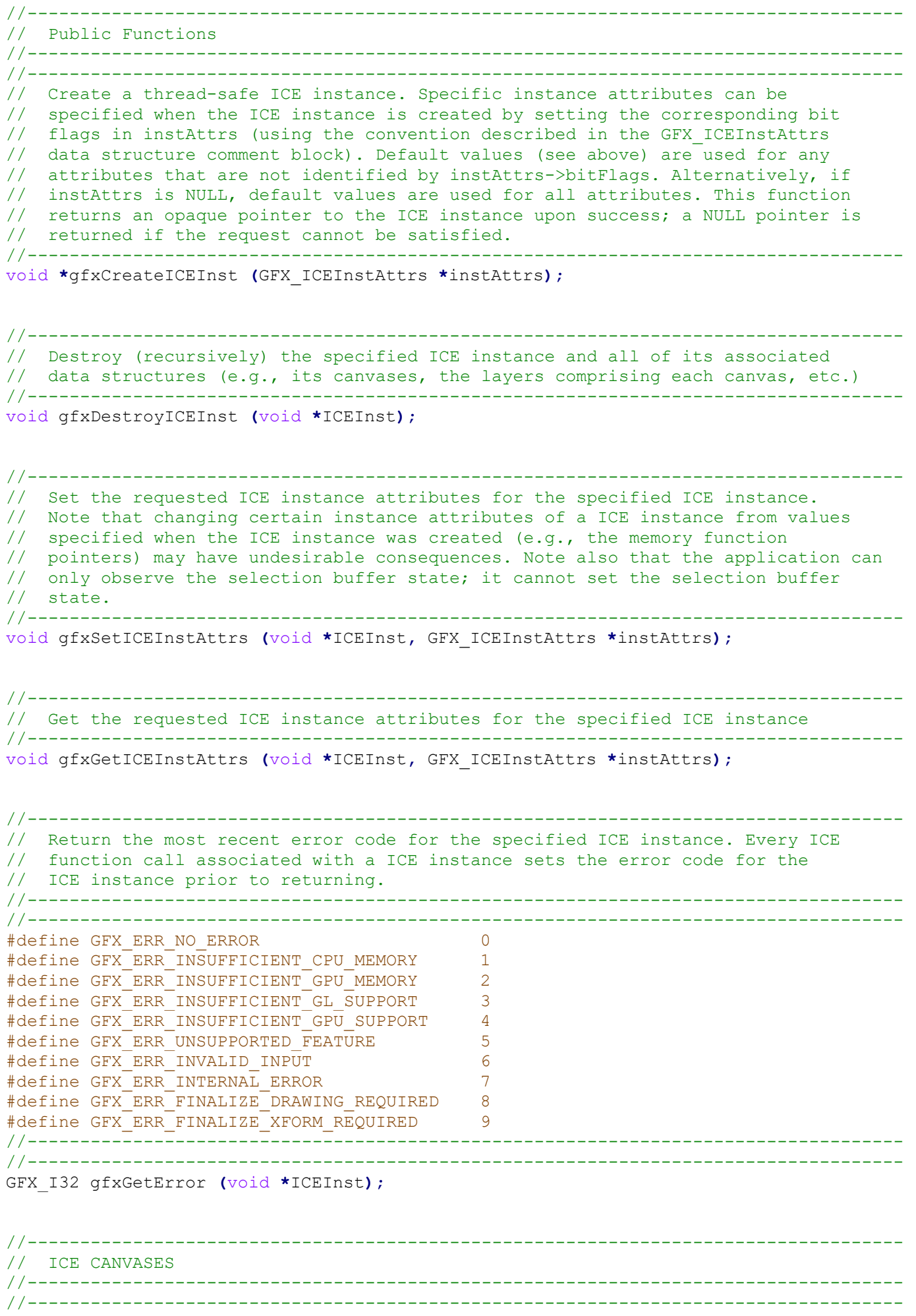

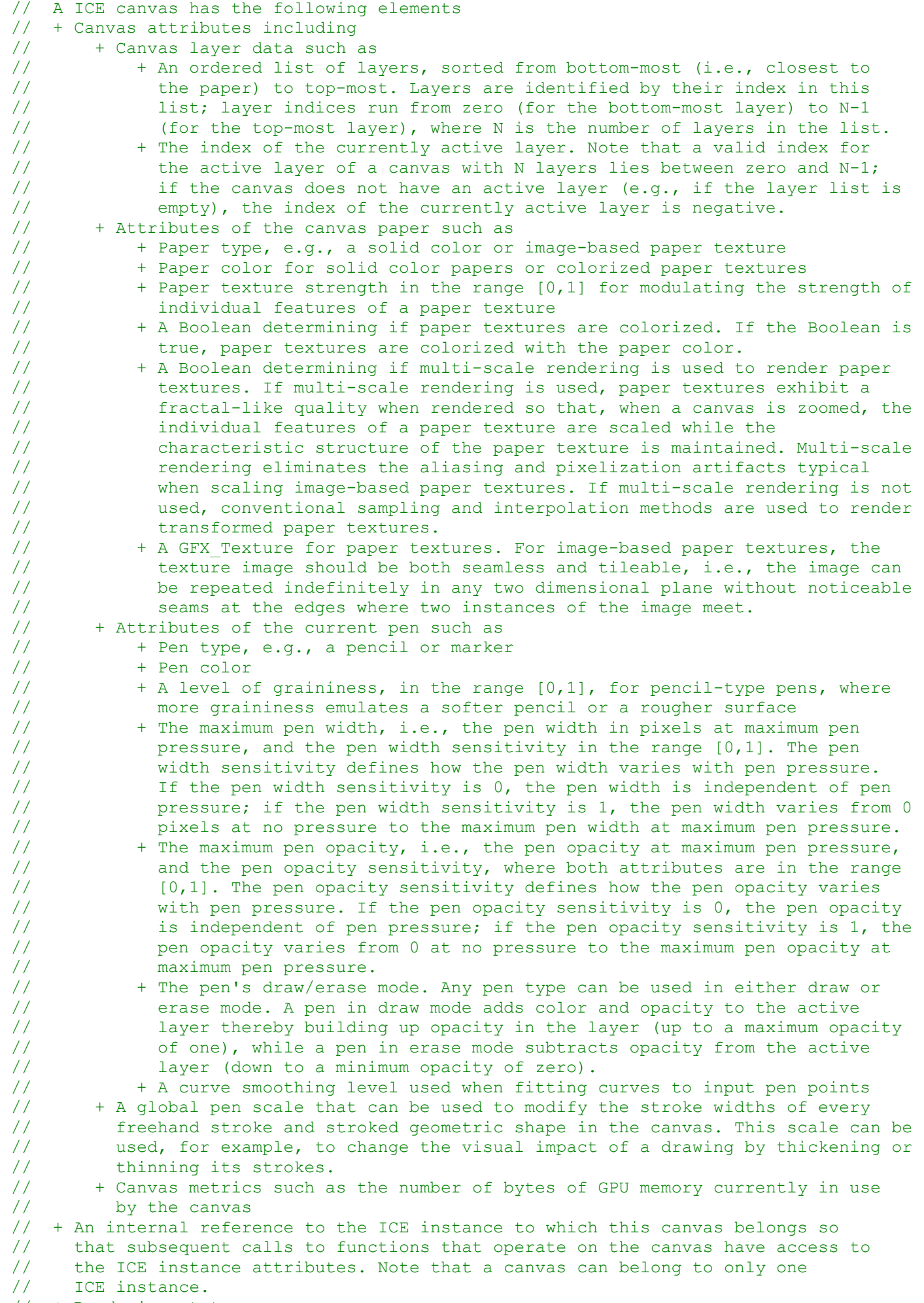

// + Rendering state

// + The canvas viewport and canvas transform<br>// + An internal flag indicating the current r // + An internal flag indicating the current render status of the canvas (i.e.,<br>// tup-to-date', 'needs incremental update', 'needs full render'). When the 'up-to-date', 'needs incremental update', 'needs full render'). When the // ICE render function gfxRenderCanvas is called, rendering is performed // according to the current render status. The ICE Drawing Engine sets the // flag to the appropriate render status when a ICE function that modifies<br>// the canvas is called (e.g., 'needs incremental update' is set when draw the canvas is called (e.g., 'needs incremental update' is set when drawing // on the canvas and 'needs full render' is set when changing the canvas // viewport or the canvas transform). The ICE Drawing Engine resets the // flag to 'up-to-date' when gfxRenderCanvas is successfully completed. If // gfxRenderCanvas is called when the render status is 'up-to-date', the // minimal amount of work possible is done to refresh the canvas viewport // (e.g., the OpenGL back buffer may be refreshed from a stored copy of the // rendered canvas viewport). // + An ordered history list of reversible operations performed on the canvas //----------------------------------------------------------------------------------- //----------------------------------------------------------------------------------- // Public Data Structures //----------------------------------------------------------------------------------- //----------------------------------------------------------------------------------- // The data structure for canvas metrics. numStrokes and bBox do not include drawing // operations that have been cleared or undone. The ICE Drawing Engine allocates // blocks of system and GPU memory for efficient memory management. sysMemAlloc and // GPUMemAlloc represent the total amount of system and GPU memory, respectively, // that has been allocated for the canvas, while sysMemInUse and GPUMemInUse // represent the amount of memory that is currently being used to represent the // canvas. All memory sizes are reported in bytes. //---------------------------------------------------------------------------------- **typedef** struct **{** GFX\_I32 numStrokes**;** // # freehand strokes and stroked geometric shapes GFX\_I64 sysMemInUse**;** // System memory in use by the canvas in bytes GFX\_I64 sysMemAlloc**;** // Total system memory allocated for the canvas in bytes GFX\_I64 GPUMemInUse**;** // GPU memory in use by the canvas in bytes GFX\_I64 GPUMemAlloc; // Total GPU memory allocated for the canvas in bytes<br>GFX Rect bBox; // Drawn-upon area of the canvas in viewport coordina // Drawn-upon area of the canvas in viewport coordinates **}** GFX\_CanvasMetrics**;** //----------------------------------------------------------------------------------- // The data structure for canvas attributes and related constants, including bit // flags (BFs) for setting and getting canvas attributes (for a description of bit // flag use, see the GFX\_ICEInstAttrs data structure comment block). Note that // the canvas metrics and the undo/redo types are used for observing the current // state of a canvas; they cannot be set by the application. //----------------------------------------------------------------------------------- //----------------------------------------------------------------------------------- #define GFX\_BF\_CANVAS\_NUM\_LAYERS 0x00000001 #define GFX\_BF\_CANVAS\_ACTIVE\_LAYER 0x00000002 #define GFX BF CANVAS PAPER TYPE #define GFX\_BF\_CANVAS\_PAPER\_COLOR 0x00000008 #define GFX\_BF\_CANVAS\_PAPER\_TEXTURE\_STRENGTH 0x00000010 #define GFX\_BF\_CANVAS\_PAPER\_DO\_COLORIZE 0x00000020 #define GFX\_BF\_CANVAS\_PAPER\_DO\_MULTI\_SCALE 0x000000040 #define GFX\_BF\_CANVAS\_PAPER\_TEXTURE 0x00000080 #define GFX\_BF\_CANVAS\_PEN\_TYPE 0x000000100 #define GFX\_BF\_CANVAS\_PEN\_COLOR 0x00000200 #define GFX\_BF\_CANVAS\_PEN\_GRAININESS 0x00000400 #define GFX\_BF\_CANVAS\_PEN\_MAX\_WIDTH 0x00000800 #define GFX\_BF\_CANVAS\_PEN\_WIDTH\_SENS 0x00001000 #define GFX\_BF\_CANVAS\_PEN\_MAX\_OPACITY 0x00002000 #define GFX\_BF\_CANVAS\_PEN\_OPACITY\_SENS 0x00004000 #define GFX\_BF\_CANVAS\_DRAW\_ERASE\_MODE 0x00008000 #define GFX\_BF\_CANVAS\_CURVE\_FIT\_LEVEL 0x00010000 #define GFX\_BF\_CANVAS\_GLOBAL PEN SCALE

#define GFX\_BF\_CANVAS\_METRICS 0x00040000 #define GFX\_BF\_CANVAS\_UNDO\_TYPE 0x000800000 #define GFX\_BF\_CANVAS\_REDO\_TYPE 0x00100000 //----------------------------------------------------------------------------------- //----------------------------------------------------------------------------------- #define GFX\_PAPER\_TYPE\_SOLID\_COLOR 0 #define GFX\_PAPER\_TYPE\_RGB\_IMAGE\_TEXTURE 1 #define GFX\_PAPER\_TYPE\_GRAY\_IMAGE\_TEXTURE 2 //----------------------------------------------------------------------------------- //----------------------------------------------------------------------------------- #define GFX\_PEN\_TYPE\_MARKER 0 #define GFX\_PEN\_TYPE\_PENCIL 1 #define GFX\_PEN\_TYPE\_NIB 2 //----------------------------------------------------------------------------------- //----------------------------------------------------------------------------------- #define GFX\_PEN\_DRAW\_MODE 0 #define GFX\_PEN\_ERASE\_MODE 1 //----------------------------------------------------------------------------------- //----------------------------------------------------------------------------------- #define GFX\_CFIT\_DEFAULT 0 #define GFX CFIT SMOOTH 1 #define GFX\_CFIT\_SMOOTHER 2 #define GFX CFIT SMOOTHEST 3 #define GFX\_CFIT\_MOUSE\_INPUT 4 //----------------------------------------------------------------------------------- //----------------------------------------------------------------------------------- #define GFX REVERSIBLE OP NONE 0 #define GFX\_REVERSIBLE\_OP\_STROKE 1 #define GFX\_REVERSIBLE\_OP\_LINE 2 #define GFX\_REVERSIBLE\_OP\_POLYLINE 3 #define GFX\_REVERSIBLE\_OP\_POLYGON 4 #define GFX\_REVERSIBLE\_OP\_RECTANGLE 5 #define GFX REVERSIBLE OP\_ELLIPSE 6 #define GFX\_REVERSIBLE\_OP\_IMAGE 7 #define GFX\_REVERSIBLE\_OP\_ADD\_LAYER 8 #define GFX\_REVERSIBLE\_OP\_DELETE\_LAYER 9 #define GFX\_REVERSIBLE\_OP\_CLEAR\_LAYER 10 #define GFX\_REVERSIBLE\_OP\_CLEAR\_ALL\_LAYERS 11 #define GFX\_REVERSIBLE\_OP\_MERGE\_LAYER 12 #define GFX\_REVERSIBLE\_OP\_XFORM\_LAYER 13 #define GFX\_REVERSIBLE\_OP\_CUT 14 #define GFX\_REVERSIBLE\_OP\_PASTE 15 #define GFX\_REVERSIBLE\_OP\_MOVE\_LAYER 16 //----------------------------------------------------------------------------------- //---------------------------------------------------------------------------------- **typedef** struct **{** //----Set/get bit flags---------------------------------------------------------- GFX\_I32 bitFlags**;** // Bitwise OR of bit flags for canvas attrs set/get //------------------------------------------------------------------------------- //----Canvas layers-------------------------------------------------------------- GFX I32 numLayers; // Number of layers in the canvas; defaults to 0 GFX\_I32 idxActiveLayer**;** // Index of active layer in canvas's ordered layer list //------------------------------------------------------------------------------- //----Canvas paper attributes---------------------------------------------------- GFX\_I32 paperType**;** // Paper type: default GFX\_PAPER\_TYPE\_SOLID\_COLOR GFX\_U8 paperColor**[**3**];** // Paper RGB color; defaults to white (255,255,255) GFX\_F32 paperTextureStrength**;** // For paper texture: range [0,1]; defaults to 1 GFX\_I32 paperDoColorize**;** // For paper texture: 1 if yes, 0 if no; default 0 GFX\_I32 paperDoMultiScale**;** // For paper texture: 1 if yes, 0 if no; default 1 GFX Texture paperTexture;  $\frac{1}{2}$  For paper texture: default 0-byte RGB JPEG image //------------------------------------------------------------------------------- //----Pen attributes------------------------------------------------------------- GFX\_I32 penType**;** // Pen type; defaults to GFX\_PEN\_TYPE\_PENCIL GFX\_U8 penColor**[**3**];** // Pen RGB color; defaults to black (0,0,0) GFX\_F32 penGraininess**;** // For pencil type: range [0,1]; defaults to 0.5 GFX\_F32 penMaxWidth**;** // Pen width at max pen pressure; defaults to 2 pixels

GFX F32 penWidthSens; // Width sensitivity to pressure: range [0,1]; default 1 GFX\_F32 penMaxOpacity**;** // Opacity at max pen pressure: range [0,1]; default 0.8 GFX F32 penOpacitySens; // Opacity sensitivity to pressure: range [0,1]; default 1 GFX\_I32 drawEraseMode**;** // Pen drawing mode; defaults to GFX\_PEN\_DRAW\_MODE GFX\_I32 curveFitLevel**;** // For freehand strokes; defaults to GFX\_CFIT\_DEFAULT GFX\_F32 globalPenScale**;** // Global pen width scale; defaults to 1.0 //------------------------------------------------------------------------------- //----Number of strokes, canvas bounding box, memory use-------------------------GFX\_CanvasMetrics metrics**;** // Canvas metrics //------------------------------------------------------------------------------- //----Reversible operation types for next undo/redo------------------------------ GFX\_I32 undoType**;** // GFX\_REVERSIBLE\_OP\_NONE, GFX\_REVERSIBLE\_OP\_STROKE ... GFX\_I32 redoType**;** // GFX\_REVERSIBLE\_OP\_NONE, GFX\_REVERSIBLE\_OP\_STROKE ... //------------------------------------------------------------------------------- **}** GFX\_CanvasAttrs**;** //----------------------------------------------------------------------------------- // Public functions //----------------------------------------------------------------------------------- //----------------------------------------------------------------------------------- // Create a canvas in the specified ICE instance using the specified canvas // attributes canvasAttrs. Specific canvas attributes can be specified when the // canvas is created by setting the corresponding bit flags in canvasAttrs (using // the convention described in the GFX ICEInstAttrs data structure comment block). // Default values (see above) are used for any attributes that are not identified by // canvasAttrs->bitFlags. Alternatively, if canvasAttrs is NULL, default values are // used for all attributes. This function returns an opaque pointer to the canvas // upon success; a NULL pointer is returned if the request cannot be satisfied. //---------------------------------------------------------------------------------- void **\***gfxCreateCanvas **(**void **\***ICEInst**,** GFX\_CanvasAttrs **\***canvasAttrs**);** //----------------------------------------------------------------------------------- // Destroy (recursively) the specified canvas and all of its associated data // structures (e.g., its layers, the drawing operations defined on each layer, etc.) //---------------------------------------------------------------------------------- void gfxDestroyCanvas **(**void **\***canvas**);** //----------------------------------------------------------------------------------- // Set the requested canvas attributes for the specified canvas. Note the following // + The application can only set the number of layers indirectly by adding, deleting, and merging layers via gfxAddLayer, gfxDeleteLayer, and // gfxMergeLayerDown, respectively // + The canvas metrics and the undo/redo types are used for observing the current // state of a canvas; they cannot be set by the application //---------------------------------------------------------------------------------- void gfxSetCanvasAttrs **(**void **\***canvas**,** GFX\_CanvasAttrs **\***canvasAttrs**);** //----------------------------------------------------------------------------------- // Get the requested canvas attributes for the specified canvas //---------------------------------------------------------------------------------- void gfxGetCanvasAttrs **(**void **\***canvas**,** GFX\_CanvasAttrs **\***canvasAttrs**);** //----------------------------------------------------------------------------------- // ICE LAYERS //----------------------------------------------------------------------------------- //----------------------------------------------------------------------------------- // A canvas has an opaque paper background and an ordered list of transparent layers // upon which to draw. Drawing directly on the paper is not supported; drawing is // always performed on the active layer, which is set by the application. Layers can // be added and deleted from a canvas, cleared, reordered, and merged down onto the // layer below. The visibility of a layer can be set to on or off and the opacity of

// a layer can be varied from zero (fully transparent) to one (fully opaque). // // When a canvas is rendered, each layer is first rendered independently by // compositing its drawing operations in the order in which they were drawn. Next, // each rendered layer, modulated by its opacity, is composited (in bottom-most to // top-most order) onto the canvas paper using the conventional graphics over // operator (see Porter and Duff, 1984); this is equivalent to blending layers using // the 'Normal' blend mode in Adobe Photoshop. // // Each layer has a set of layer attributes (e.g., the name, opacity, visibility // Boolean, and a texture map ID of the layer). The texture map ID is an OpenGL // texture ID that can be used, for example, to create a thumbnail for previewing // the layer. The OpenGL texture map identified by the texture map ID contains the // most-recently rendered rendition of the layer (rendered via gfxRenderCanvas). To // render a thumbnail of the layer using OpenGL, an application would enable texture // mapping, bind the layer's texture map, and render a quadrilateral of the desired // size. Note that the aspect ratio of the quadrilateral should match the aspect // ratio of the canvas viewport that was in effect when gfxRenderCanvas was last // called (see Rendering Canvases and Layers). //----------------------------------------------------------------------------------- //----------------------------------------------------------------------------------- // Public Data Structures //----------------------------------------------------------------------------------- //----------------------------------------------------------------------------------- // The data structure for layer attributes and related constants, including bit // flags (BFs) for setting and getting layer attributes (for a description of bit // flag use, see the GFX\_ICEInstAttrs data structure comment block) //----------------------------------------------------------------------------------- //----------------------------------------------------------------------------------- #define GFX BF LAYER NAME 0x0001 #define GFX\_BF\_LAYER\_OPACITY 0x0002 #define GFX\_BF\_LAYER\_IS\_VISIBLE 0x0004 #define GFX BF LAYER TEXMAP ID 0x0008 //----------------------------------------------------------------------------------- //---------------------------------------------------------------------------------- **typedef** struct **{** //----Set/get bit flags---------------------------------------------------------- GFX\_I32 bitFlags**;** // Bitwise OR of bit flags for set/get of layer attrs //------------------------------------------------------------------------------- //----Layer attributes----------------------------------------------------------- GFX\_I8 name**[**256**];** // Defaults to "ICE Layer" GFX F32 opacity;  $\frac{1}{2}$  Layer opacity: range [0,1]; defaults to 1 GFX\_I32 isVisible**;** // Visibility: 1 if visible (default); 0 if not visible GFX\_U32 texMapID**;** // OpenGL texture ID for the layer; 0 if not valid //------------------------------------------------------------------------------- **}** GFX\_LayerAttrs**;** //----------------------------------------------------------------------------------- // Public functions //----------------------------------------------------------------------------------- //----------------------------------------------------------------------------------- // Add a new layer to the specified canvas using the specified layer attributes // layerAttrs. Specific layer attributes can be specified when the layer is added // by setting the corresponding bit flags in layerAttrs (using the convention // described in the GFX\_ICEInstAttrs data structure comment block). Default // values (see above) are used for any attributes that are not identified by // layerAttrs->bitFlags. Alternatively, if layerAttrs is NULL, default values are // used for all attributes. // // The new layer is added immediately above the canvas's active layer (or at the top // of the canvas's ordered list of layers if there is no active layer) and the // canvas's active layer is set to the new layer. Like all function calls in the // ICE Drawing Engine, this function sets the error code in the ICE instance

// to which this canvas belongs; if a layer cannot be added, the appropriate error // code will be set; the application can retrieve the error via gfxGetError. //---------------------------------------------------------------------------------- void gfxAddLayer **(**void **\***canvas**,** GFX\_LayerAttrs **\***layerAttrs**);** //----------------------------------------------------------------------------------- // Delete the canvas's active layer. The canvas's active layer is reset as follows: // if the deleted layer was the only layer in the canvas, the index of the canvas's // active layer is set to  $-1$ ; if the canvas had more than one layer and the deleted // layer was the bottom layer, the canvas's active layer is set to the new bottom // layer; otherwise, the canvas's active layer is set to the layer that was // immediately below the deleted layer. //---------------------------------------------------------------------------------- void gfxDeleteLayer **(**void **\***canvas**);** //----------------------------------------------------------------------------------- // Set the requested layer attributes of the layer of the specified canvas indexed // by idxLayer //---------------------------------------------------------------------------------- void gfxSetLayerAttrs **(**void **\***canvas**,** GFX\_I32 idxLayer**,** GFX\_LayerAttrs **\***layerAttrs**);** //----------------------------------------------------------------------------------- // Get the requested layer attributes of the layer of the specified canvas indexed // by idxLayer //---------------------------------------------------------------------------------- void gfxGetLayerAttrs **(**void **\***canvas**,** GFX\_I32 idxLayer**,** GFX\_LayerAttrs **\***layerAttrs**);** //----------------------------------------------------------------------------------- // Clear the active layer of the specified canvas //---------------------------------------------------------------------------------- void gfxClearLayer **(**void **\***canvas**);** //----------------------------------------------------------------------------------- // Clear all layers of the specified canvas //---------------------------------------------------------------------------------- void gfxClearAllLayers **(**void **\***canvas**);** //----------------------------------------------------------------------------------- // Move the active layer of the specified canvas from its current position in the // canvas's ordered list of layers to the destination position identified by the // index dstIdx. dstIdx must be a valid index for the layer list, i.e., it must be // between zero and N-1, where N is the number of layers in the layer list. Other // layers are shifted up or down in the layer list to accommodate the moved layer. //---------------------------------------------------------------------------------- void gfxMoveLayer **(**void **\***canvas**,** GFX\_I32 dstIdx**);** //----------------------------------------------------------------------------------- // Merge the active layer of the specified canvas down onto the layer immediately // below it. This function has no effect if the active layer is immediately above // the paper of the specified canvas. The layer onto which the active layer is // merged becomes the active layer. //---------------------------------------------------------------------------------- void gfxMergeLayerDown **(**void **\***canvas**);** //----------------------------------------------------------------------------------- // DRAWING //----------------------------------------------------------------------------------- //-----------------------------------------------------------------------------------

// Drawing on a canvas modifies the currently active layer. Drawing operations, // which include drawing freehand strokes, lines, polylines, polygons, rectangles, // ellipses, and placing images, are performed with a sequence of three ICE // function calls to initialize, update, and finalize the drawing operation. The // initialize and finalize function calls are each performed once per drawing // operation and the update function call may be repeated as many times as desired // before the finalize function is invoked. This sequence mechanism allows the ICE // Drawing Engine to perform very fast interactive updates to the canvas. Typically, // an application would render the canvas after each update function call and // transfer the result to the display (e.g., using a bitblt), thereby providing // interactive drawing for artists. Note that only drawing update and render canvas // function calls (gfxUpdateDrawing and gfxRenderCanvas, respectively) will be // processed by the ICE Drawing Engine between the initialize and finalize drawing // function calls. //

// As an example, a typical application might implement freehand stroke drawing by // initializing a freehand stroke operation with the point corresponding to a mouse // down event, updating the freehand stroke operation with points collected from // mouse motion events, and finalizing the freehand stroke operation with the point // corresponding to a mouse up event. By rendering the canvas after handling each // motion event, the application would provide visual feedback of the stroke to the // user during drawing.

// Freehand strokes, lines, polylines, and polygons are drawn using pen points. A // pen point's  $(x, y)$  coordinates are specified in canvas viewport coordinates. The  $//$  pressure component of a pen point is restricted to values between zero and one; pressure component of a pen point is restricted to values between zero and one; // the effect of pen pressure on the rendered drawing operation depends on the pen // type.

//

//

//

// Rectangles, ellipses, and images are defined by a GFX RotatedRect, which is // specified by its center point, width, height, and angle of rotation about its // center point. The center point, width, and height are specified in viewport // coordinates and the angle is specified in degrees.

// Note that update function calls are optional, especially for drawing operations // such as line segments which are defined solely by their initial and final end // points, or for rectangles, ellipses, and images which are defined solely by their // final destination rectangle. For example, to draw a set of prescribed lines (e.g., // guide lines or grid lines for page layout), the application could draw these lines // directly (i.e., non-interactively) with a sequence of initialize/finalize function // calls to specify the first and last endpoint of each line. //

// Note also that the initialize, update, and finalize function calls do not need to // correspond directly to a conventional mouse down / mouse drag / mouse up drawing // sequence. For example, to provide more control over rectangle placement, an // application might use the following steps: 1) initialize the size and placement // of a rectangle with initialize and update function calls corresponding to a mouse // down / mouse drag / mouse up drawing sequence; 2) provide an interface (e.g., a // set of handles such as those used in Adobe Photoshop) to enable the modification // of the rectangle's position, scale, and rotation via additional update function // calls; and 3) invoke the finalize function call when an 'accept' button in the // interface is activated by the user. //-----------------------------------------------------------------------------------

//----------------------------------------------------------------------------------- // The ICE Drawing Engine supports infinite zoom which enables applications to // create drawings at 'multiple levels of detail', e.g., a drawing of a map of a // country that can be zoomed in to see city streets which in turn can be zoomed in // to see the molecular structure of the pavement of a single street. Although the // ICE Drawing Engine supports sub-pixel accuracy during drawing, the internal // representation of pen point coordinates is limited to an accuracy of 1/32nd of a // pixel to facilitate small file sizes. Consequently, applications should make use

// of canvas transforms (see "Transforming Canvases and Layers") to achieve multiple // level of detail drawings. For the map example given above, an application might // draw details at the country scale when the canvas transform is set to the // identity transform, details at the city street scale when the transform is scaled // so that the city streets fill the canvas viewport, and details at the molecular

// scale when the transform is scaled so that the molecular structure of the pavement // of a single street fills the canvas viewport. //-----------------------------------------------------------------------------------

//----------------------------------------------------------------------------------- // Public data structures //----------------------------------------------------------------------------------- //----------------------------------------------------------------------------------- // The data structure and related constants for defining a drawing operation. // Different attributes are used by different drawing operation types as follows: // // Pen points and the number of pen points are used to draw freehand strokes, lines, // polylines, and polygons. They are ignored by other drawing operation types. // // dstRect is used to specify the rotated bounding box of drawn rectangles, ellipses, // and images; for an ellipse, the width and height specify the lengths of the axes // of the ellipse. dstRect is ignored by other drawing operation types. // // image is set when the drawing sequence for a placed image is initialized. It is // ignored by all other drawing operation types. //----------------------------------------------------------------------------------- //----------------------------------------------------------------------------------- #define GFX\_DRAW\_TYPE\_STROKE 0 #define GFX DRAW TYPE LINE 1 #define GFX\_DRAW\_TYPE\_POLYLINE 2 #define GFX\_DRAW\_TYPE\_POLYGON 3 #define GFX\_DRAW\_TYPE\_RECTANGLE 4 #define GFX DRAW TYPE ELLIPSE 5 #define GFX DRAW TYPE IMAGE 6 //----------------------------------------------------------------------------------- //---------------------------------------------------------------------------------- **typedef** struct **{** GFX\_I32 type**;** // GFX\_DRAW\_TYPE\_STROKE, GFX\_DRAW\_TYPE\_LINE, ... GFX I32 numPoints; // For updating strokes, lines, polylines, polygons GFX\_Point **\***pts**;** // Pen points for strokes, lines, polylines, polygons GFX\_RotatedRect dstRect**;** // Destination rect for rectangles, ellipses, images GFX\_Image image**;** // For initializing an image drawing operation **}** GFX\_DrawingAttrs**;** //----------------------------------------------------------------------------------- // Public functions //----------------------------------------------------------------------------------- //----------------------------------------------------------------------------------- // Initialize a drawing operation of the specified drawing type in the currently // active layer of the specified canvas with the given drawing attributes. This // function initializes a drawing sequence which must be terminated by a call to // gfxFinalizeDrawing. The use and interpretation of the drawing attributes for each // drawing type are defined as follows: // // + GFX DRAW TYPE STROKE: the first point in a new stroke is set to pts[0] // + GFX DRAW TYPE LINE: the start and end points of a new line segment are both set // to pts[0] // + GFX DRAW TYPE POLYLINE: the first vertex of a new polyline is set to pts[0] // + GFX DRAW TYPE POLYGON: the first vertex of a new polygon is set to pts[0] // + GFX\_DRAW\_TYPE\_RECTANGLE: a new rotated rectangle is defined by dstRect // + GFX\_DRAW\_TYPE\_ELLIPSE: a new ellipse is defined by dstRect. Width and height // define the axes of the ellipse, (cx,cy) is its center point, and the ellipse // is rotated about (cx,cy) by angle, which is specified in degrees. // + GFX\_DRAW\_TYPE\_IMAGE: a new image specified by image is copied and placed in<br>// dstRect. Currently, only GFX\_IMAGE\_RGB\_JPEG, GFX\_IMAGE\_RGB\_PNG, and<br>// GFX IMAGE RGBA PNG images are supported. dstRect. Currently, only GFX IMAGE RGB JPEG, GFX IMAGE RGB PNG, and GFX IMAGE RGBA PNG images are supported. //-----------------------------------------------------------------------------------

void gfxInitDrawing **(**void **\***canvas**,** GFX\_DrawingAttrs **\***drawingAttrs**);**

//----------------------------------------------------------------------------------- // Update the currently active drawing operation in the specified canvas with the // given drawing attributes. The drawing operation must have been initialized via // gfxInitDrawing. gfxUpdateDrawing can be called repeatedly during a drawing // sequence until gfxFinalizeDrawing is invoked. The interpretation of the drawing<br>// attributes for each drawing type is defined as follows: attributes for each drawing type is defined as follows: //  $//$  + GFX DRAW TYPE STROKE: numPts pen points beginning at pts are appended to the // end of the current stroke // + GFX DRAW TYPE LINE: the end point of the current line segment is reset to pts[0] // + GFX\_DRAW\_TYPE\_POLYLINE: numPts vertices beginning at pts are appended to the end // of the current polyline  $1/$  + GFX DRAW TYPE POLYGON: numPts vertices beginning at pts are appended to the end // of the current polygon // + GFX\_DRAW\_TYPE\_RECTANGLE: the current rectangle is redefined to dstRect // + GFX DRAW TYPE ELLIPSE: the current ellipse is redefined by dstRect // + GFX DRAW TYPE IMAGE: the placement of the current image is redefined to dstRect //---------------------------------------------------------------------------------- void gfxUpdateDrawing **(**void **\***canvas**,** GFX\_DrawingAttrs **\***drawingAttrs**);** //----------------------------------------------------------------------------------- // Finalize the currently active drawing operation in the specified canvas with the // given drawing attributes. The drawing operation must have been initialized via // gfxInitDrawing. This call is required to terminate a drawing sequence. The // interpretation of the drawing attributes for each drawing type is defined as // follows: // // + GFX\_DRAW\_TYPE\_STROKE: if numPoints is one, pts[0] is appended to the end of the<br>// current stroke and the stroke is finalized. If numPoints is zero, the current // current stroke and the stroke is finalized. If numPoints is zero, the current <br>// stroke is finalized at the previous point. stroke is finalized at the previous point. // + GFX DRAW TYPE LINE: if numPoints is one, the end point of the current line // segment is finalized at pts[0]. If numPoints is zero, the current line segment // is finalized at the previous point. // + GFX\_DRAW\_TYPE\_POLYLINE: if numPoints is one, pts[0] is appended to the end of // the current polyline and the current polyline is finalized. If numPoints is // zero, the current polyline is finalized at the previous point. // + GFX\_DRAW\_TYPE\_POLYGON: if numPoints is one, pts[0] is appended to the end of the<br>// current polygon and the polygon is closed. If numPoints is zero, the polygon is // current polygon and the polygon is closed. If numPoints is zero, the polygon is // closed from the previous point. closed from the previous point. // + GFX DRAW TYPE RECTANGLE: the current rectangle is finalized to dstRect // + GFX DRAW TYPE ELLIPSE: the current ellipse is finalized by dstRect // + GFX\_DRAW\_TYPE\_IMAGE: the placement of the current image is finalized to dstRect //---------------------------------------------------------------------------------- void gfxFinalizeDrawing **(**void **\***canvas**,** GFX\_DrawingAttrs **\***drawingAttrs**);** //----------------------------------------------------------------------------------- // RENDERING CANVASES AND LAYERS //-----------------------------------------------------------------------------------

//-----------------------------------------------------------------------------------

// The ICE Drawing Engine supports both on-screen canvas rendering and off-screen // canvas, layer, and canvas paper rendering. On-screen rendering renders a canvas // into its canvas viewport in the OpenGL back buffer. The application is // responsible for transferring the canvas viewport to the OpenGL front buffer for // display. The transfer can be performed using a bitblt or by swapping the OpenGL // back and front buffers. Off-screen rendering renders a canvas, layer, or canvas // paper into a GFX\_Image which is then provided to the application. The application // is responsible for freeing the GFX\_Image when it is no longer needed. //

// A canvas has both infinite spatial extent and infinite zoom. The specific // rectangular region of the infinite canvas to be rendered is determined by setting // a canvas viewport and a canvas transform.

// For on-screen rendering, the canvas viewport defines the width and height of the

//

// rendered image in integer pixel coordinates and the offset of the canvas viewport // from the bottom-left corner of the window in which the canvas viewport is // displayed. The canvas transform positions, scales, and rotates the canvas // relative to the canvas viewport and is described below in "Transforming Canvases // and Layers". //

// The application is responsible for making ICE rendering calls. Rendering calls // should be made to display changes in the canvas (e.g., during a drawing sequence, // after undo or redo operations, when the canvas paper is changed, and during a // transform sequence). A canvas keeps track of what needs to be rendered using its // internal render status flag (see "ICE Canvases"). ICE functions that modify // the canvas set the render status flag to 'needs incremental update' or 'needs // full render' as appropriate. Rendering a canvas via gfxRenderCanvas resets the // render status flag to 'up-to-date'.

// For off-screen rendering, a rectangular region of a canvas, layer, or canvas // paper, specified in canvas viewport coordinates, is rendered to an image. The // size of the off-screen image (i.e., its dimensions in image pixels) is set // independently by specifying the width of the off-screen image in pixels (the // image height is computed by the ICE Drawing Engine to preserve the aspect // ratio of the rectangular region); this permits any rectangular region of a // canvas, layer, or canvas paper to be rendered off-screen at any resolution. //-----------------------------------------------------------------------------------

//

//----------------------------------------------------------------------------------- // Public Data Structures //----------------------------------------------------------------------------------- //-----------------------------------------------------------------------------------

// The data structure for a progress bar mechanism. The progress bar mechanism can // be used by the application to monitor the progress of certain non-real-time // ICE functions, such as off-screen rendering of large images, which may require // several seconds to perform. To use the progress bar mechanism, the application // provides the monitored ICE function with a pointer to a GFX\_ProgressBar data // structure that contains pointers to application functions  $(i.e.,$  InitProgressBarFP // and FinalizeProgressBarFP) to be invoked at the beginning and end of the monitored // ICE function as well as an update function (i.e., UpdateProgressBarFP) to be // invoked as the monitored ICE function progresses. The monitored ICE function // will periodically call the application's update function with an estimate of what // percent of the task has been completed. The application's update function returns // an integer value to the monitored ICE function; if the value returned to the // monitored ICE function is non-zero, the monitored ICE function will abort // its operation and return control to the application.

//---------------------------------------------------------------------------------- **typedef** struct **{** // App function pointers (FPs) void **(\***InitProgressBarFP**) (**void**);** // Initialize progress bar FP GFX\_I32 **(\***UpdateProgressBarFP**) (**GFX\_F32 pctDone**);** // Update progress bar FP void **(\***FinalizeProgressBarFP**) (**void**);** // Finalize progress bar FP **}** GFX\_ProgressBar**;**

//----------------------------------------------------------------------------------- // Attributes required for rendering a source rectangle of a canvas, layer, paper // background or a canvas without the paper background (i.e., with a transparent // background) to an image //----------------------------------------------------------------------------------- //----------------------------------------------------------------------------------- #define GFX\_IMAGE\_SRC\_TYPE\_CANVAS 0 // Render canvas to image #define GFX\_IMAGE\_SRC\_TYPE\_LAYER 1 // Render layer to image #define GFX\_IMAGE\_SRC\_TYPE\_PAPER 2 // Render paper background to image #define GFX\_IMAGE\_SRC\_TYPE\_CANVAS\_NO\_PAPER 3 // Render canvas w/o paper to image //----------------------------------------------------------------------------------- //---------------------------------------------------------------------------------- **typedef** struct **{** GFX\_I32 srcType**;** // GFX\_IMAGE\_SRC\_TYPE\_CANVAS, ... GFX\_I32 idxLayer**;** // Layer index for rendering a layer to an image

GFX Rect srcRect;  $\frac{1}{2}$  Source rectangle in viewport coordinates GFX\_I32 imageWidth**;** // Width in pixels of image to be rendered GFX\_ProgressBar **\***progressBar**;** // For monitoring render progress; not used if NULL **}** GFX\_RenderToImageAttrs**;** //----------------------------------------------------------------------------------- // Public functions //----------------------------------------------------------------------------------- //----------------------------------------------------------------------------------- // Set the canvas viewport rectangle of the specified canvas to canvasViewport. // canvasViewport specifies both the offset  $(x, y)$  of the bottom-left corner of the // canvas viewport from the bottom-left corner of the window in which the canvas // viewport is displayed and the size (w,h) of the canvas viewport in pixels. Note // that  $(x, y)$  and  $(w, h)$  must be specified as integer pixel values. //---------------------------------------------------------------------------------- void gfxSetCanvasViewport **(**void **\***canvas**,** GFX\_Rect **\***canvasViewport**);** //----------------------------------------------------------------------------------- // Get the canvas viewport rectangle of the specified canvas. canvasViewport // specifies both the offset (x,y) of the bottom-left corner of the canvas viewport // from the bottom-left corner of the window in which the canvas viewport is // displayed and the size (w,h) of the canvas viewport in pixels. //---------------------------------------------------------------------------------- void gfxGetCanvasViewport **(**void **\***canvas**,** GFX\_Rect **\***canvasViewport**);** //----------------------------------------------------------------------------------- // Render the paper and visible layers of the specified canvas 'on-screen' to the // rectangular region of the OpenGL back buffer defined by the canvas viewport of // the specified canvas. The region of the canvas that is rendered is defined by the // canvas transform. //---------------------------------------------------------------------------------- void gfxRenderCanvas **(**void **\***canvas**);** //----------------------------------------------------------------------------------- // Render the rectangular region specified by source rectangle renToImgAttrs->srcRect // 'off-screen' into a GFX\_Image. renToImgAttrs->srcRect is specified in viewport // coordinates. renToImgAttrs->srcType indicates whether the visible canvas, the // layer indexed by renToImgAttrs->idxLayer, or the canvas paper background is // rendered to the image. The width in pixels (e.g., 1024 pixels) of the off-screen // image is specified by renToImgAttrs->imageWidth; the image height is computed by // the ICE Drawing Engine to preserve the aspect ratio of renToImgAttrs->srcRect. // Because rendering a large image may require several seconds, applications can make // use of a progress bar mechanism to monitor the progress of gfxRenderToImage (see // the description of the GFX\_ProgressBar data structure for details). The progress // bar mechanism is not used if renToImgAttrs->progressBar is NULL. // // The rendered image is a GFX\_IMAGE\_RAW\_RGB raw image when rendering a canvas or // a canvas paper background to an image and a GFX IMAGE RAW RGBA raw image when // rendering a layer or the canvas without the paper to an image. The RGBA color // space is required for rendering without the paper to preserve opacity values, // e.g., for compatibility with pixel-based applications that support layers. This // function returns a pointer to the GFX\_Image upon success; a NULL pointer is // returned if the request cannot be satisfied (e.g., due to insufficient memory). // Note that the application is responsible for destroying the GFX\_Image and its // byteStream when the GFX\_Image is no longer needed using the memory free function // freeFP of the canvas's ICE instance (see gfxGetICEInstAttrs for retrieving // freeFP). For example, if the GFX\_Image pointer returned by gfxRenderToImage is // stored in a variable named 'image', the calls freeFP(image->byteStream) and // freeFP(image) will free the GFX\_Image. //----------------------------------------------------------------------------------- GFX\_Image **\***gfxRenderToImage **(**void **\***canvas**,** GFX\_RenderToImageAttrs **\***renToImgAttrs**);**

//----------------------------------------------------------------------------------- // TRANSFORMING CANVASES AND LAYERS //----------------------------------------------------------------------------------- //----------------------------------------------------------------------------------- // A canvas has both infinite spatial extent and infinite zoom (subject to floating // point representation limits for canvas transformations). The specific region of // the infinite canvas that is rendered to the canvas viewport is determined by the // canvas transform, which specifies the position, scale, and rotation of the canvas // relative to the canvas viewport. When the canvas transform is set to the // identity, the canvas origin maps to the bottom-left corner of the canvas // viewport, its x- and y-axes map to the bottom and left edges of the canvas // viewport, respectively, and one unit in the canvas corresponds to one pixel in // the canvas viewport. // // Transformations can be applied to both canvases and the active layer of a canvas. // Changing the canvas transform can modify the position, scale, and rotation of the // canvas relative to the canvas viewport. Changing a layer transform can modify the // position, scale, and rotation of the layer relative to its canvas. // // Modifying a canvas or active layer transform requires a sequence of ICE // function calls to initialize, update, and finalize the transformation. The // initialize and finalize function calls are each performed once per transformation // and the update function call may be repeated as many times as desired (typically // to support interactive transformations) before the finalize function is invoked. // Alternatively, the update function call may be omitted so that the finalize // function call transforms the canvas or layer directly to its final placement. // // After a transformation sequence is initialized, the ICE Drawing Engine will // only process corresponding transformation update calls (i.e., gfxUpdateCanvasXform // or gfxUpdateLayerXform) and render canvas function calls (i.e., gfxRenderCanvas) // until the transformation sequence is finalized. //----------------------------------------------------------------------------------- //----------------------------------------------------------------------------------- // Public data structures //----------------------------------------------------------------------------------- //----------------------------------------------------------------------------------- // The data structure and related constants for defining a transformation. The // scale, translate, and rotation values in the GFX XformAttrs data structure are // all specified as total amounts since the transform sequence was initialized via // gfxInitCanvasXform or gfxInitLayerXform. For type GFX\_XFORM\_TYPE\_SCALE, scale is // the uniform scale applied to the canvas or layer. For type GFX XFORM TYPE XYSCALE, // scale is the x-component of the xy-scale applied to the canvas or layer and yScale // is the y-component of the xy-scale applied to the canvas or layer. //----------------------------------------------------------------------------------- //----------------------------------------------------------------------------------- #define GFX\_XFORM\_TYPE\_SCALE 0 #define GFX XFORM TYPE TRANSLATE 1 #define GFX\_XFORM\_TYPE\_ROTATE 2<br>#define GFX\_XFORM\_TYPE\_XYSCALE 3 #define GFX\_XFORM\_TYPE\_XYSCALE 3 //----------------------------------------------------------------------------------- //---------------------------------------------------------------------------------- **typedef** struct **{** GFX I32 type; // GFX XFORM TYPE SCALE, GFX XFORM TYPE TRANSLATE, ... GFX\_F32 originX**;** // x-coord of xform origin in canvas viewport coordinates GFX\_F32 originY**;** // y-coord of xform origin in canvas viewport coordinates GFX\_F32 scale**;** // Total scale (or x-component of xy-scale) about xform origin GFX\_F32 yScale**;** // Total y-component of xy-scale about xform origin GFX\_F32 dx**;** // Total x-translation in viewport coords from xform origin GFX F32 dy;  $\frac{1}{2}$  // Total y-translation in viewport coords from xform origin GFX\_F32 angle**;** // Total rotation in degrees about xform origin **}** GFX\_XformAttrs**;**

//----------------------------------------------------------------------------------- // Public functions //----------------------------------------------------------------------------------- //----------------------------------------------------------------------------------- // Reset the canvas transform of the specified canvas to the identity transform //---------------------------------------------------------------------------------- void gfxResetCanvasXform **(**void **\***canvas**);**

//----------------------------------------------------------------------------------- // Initialize a transform sequence for the specified canvas. xFormAttrs must specify // the type of transformation (i.e., GFX XFORM TYPE SCALE, GFX XFORM TYPE TRANSLATE, // GFX XFORM TYPE ROTATE, or GFX XFORM TYPE XYSCALE) and the transformation origin // (originX,originY). Other fields of xFormAttrs are ignored by gfxInitCanvasXform. // (origina) crigina). Somer from or moranteers are removed by grainized washing that  $\frac{1}{2}$  This function initializes a canvas transform sequence which must be terminated by // a call to gfxFinalizeCanvasXform. //-----------------------------------------------------------------------------------

void gfxInitCanvasXform **(**void **\***canvas**,** GFX\_XformAttrs **\***xFormAttrs**);**

//----------------------------------------------------------------------------------- // Update the canvas transform of the specified canvas using the given xFormAttrs. // The transformation type and the transformation origin are assumed to be the same // as those set when the transformation sequence was initialized via // gfxInitCanvasXform. xFormAttrs must contain valid data in the field(s) // corresponding to the transformation type, i.e., a valid scale for // GFX\_XFORM\_TYPE\_SCALE, a valid dx and dy for GFX\_XFORM\_TYPE\_TRANSLATE, a valid // angle for GFX XFORM TYPE ROTATE, and a valid x-scale and y-scale for // GFX XFORM TYPE XYSCALE. Other fields in xFormAttrs are ignored by // gfxUpdateCanvasXform. gfxUpdateCanvasXform can be called repeatedly during a // canvas transform sequence until gfxFinalizeCanvasXform is invoked. //---------------------------------------------------------------------------------- void gfxUpdateCanvasXform **(**void **\***canvas**,** GFX\_XformAttrs **\***xFormAttrs**);**

//----------------------------------------------------------------------------------- // Finalize the canvas transform of the specified canvas using the given xFormAttrs. // The transformation type and the transformation origin are assumed to be the same // as those set when the transformation sequence was initialized via // gfxInitCanvasXform. xFormAttrs must contain valid data in the field(s) // corresponding to the transformation type, i.e., a valid scale for // GFX XFORM TYPE SCALE, a valid dx and dy for GFX XFORM TYPE TRANSLATE, a valid // angle for GFX\_XFORM\_TYPE\_ROTATE, and a valid x-scale and y-scale for // GFX XFORM TYPE XYSCALE. Other fields in xFormAttrs are ignored by // gfxFinalizeCanvasXform. This call is required to terminate a canvas transform // sequence. //---------------------------------------------------------------------------------- void gfxFinalizeCanvasXform **(**void **\***canvas**,** GFX\_XformAttrs **\***xFormAttrs**);** //----------------------------------------------------------------------------------- // Reset the layer transform of the active layer of the specified canvas to the // identity transform //---------------------------------------------------------------------------------- void gfxResetLayerXform **(**void **\***canvas**);** //----------------------------------------------------------------------------------- // Initialize a transform sequence for the active layer of the specified canvas. See // gfxInitCanvasXform for a description of xFormAttrs. This function initializes a // layer transform sequence which must be terminated by a call to

// gfxFinalizeLayerXform. //-----------------------------------------------------------------------------------

void gfxInitLayerXform **(**void **\***canvas**,** GFX\_XformAttrs **\***xFormAttrs**);**

//----------------------------------------------------------------------------------- // Update the layer transform of the active layer of the specified canvas using the // given xFormAttrs. See gfxUpdateCanvasXform for a description of xFormAttrs. // gfxUpdateLayerXform can be called repeatedly during a layer transform sequence // until gfxFinalizeLayerXform is invoked. //---------------------------------------------------------------------------------- void gfxUpdateLayerXform **(**void **\***canvas**,** GFX\_XformAttrs **\***xFormAttrs**);** //----------------------------------------------------------------------------------- // Finalize the layer transform of the active layer of the specified canvas using // the given xFormAttrs. See gfxFinalizeCanvasXform for a description of xFormAttrs. // This call is required to terminate a layer transform sequence. //---------------------------------------------------------------------------------- void gfxFinalizeLayerXform **(**void **\***canvas**,** GFX\_XformAttrs **\***xFormAttrs**);** //----------------------------------------------------------------------------------- // SELECTION //----------------------------------------------------------------------------------- //----------------------------------------------------------------------------------- // The ICE Drawing Engine supports the selection of a rectangular region of the // active layer of a specified canvas to enable cut, copy, and paste operations //----------------------------------------------------------------------------------- //----------------------------------------------------------------------------------- // Public functions //----------------------------------------------------------------------------------- //----------------------------------------------------------------------------------- // Copy a rectangular region from the active layer of the specified canvas into the // selection buffer of the ICE instance associated with the canvas. The // rectangular region is specified by selectionRect, which is specified in canvas // viewport coordinates. If the rectangular region of the active layer is empty, the // contents of the selection buffer are not altered and a zero value is returned. // Otherwise, a non-zero value is returned. //----------------------------------------------------------------------------------- GFX\_I32 gfxCopySelection **(**void **\***canvas**,** GFX\_Rect **\***selectionRect**);** //----------------------------------------------------------------------------------- // Cut a rectangular region from the active layer of the specified canvas into the // selection buffer of the ICE instance associated with the canvas. Note that the // cut operation clears the rectangular region of the active layer. The rectangular // region is specified by selectionRect, which is specified in canvas viewport // coordinates. If the rectangular region of the active layer is empty, the contents // of the selection buffer are not altered and a zero value is returned. Otherwise, // a non-zero value is returned. //----------------------------------------------------------------------------------- GFX\_I32 gfxCutSelection **(**void **\***canvas**,** GFX\_Rect **\***selectionRect**);** //----------------------------------------------------------------------------------- // Paste the contents of the selection buffer of the ICE instance associated with // the specified canvas into the active layer of the specified canvas at the given // point  $(x,y)$ , where  $(x,y)$  specifies the bottom-left corner of the pasted selection // in canvas viewport coordinates //---------------------------------------------------------------------------------- void gfxPasteSelection **(**void **\***canvas**,** GFX\_F32 x**,** GFX\_F32 y**);** //----------------------------------------------------------------------------------- // Initialize a selection transform sequence. This function cuts the source rectangle // srcRec from the active layer and pastes it back in place in the same layer. srcRec // is specified in canvas viewport coordinates. This function initializes a selection // transform sequence which must be terminated by a call to gfxFinalizeSelectionXform.

// If the rectangular region of the active layer is empty or the initialization fails, // a zero value is returned. Otherwise, a non-zero value is returned. //----------------------------------------------------------------------------------- GFX\_I32 gfxInitSelectionXform **(**void **\***canvas**,** GFX\_Rect **\***srcRect**);** //----------------------------------------------------------------------------------- // Update the selection transform sequence by re-positioning the pasted rectangle // into the destination rectangle dstRect. gfxUpdateSelectionXform can be called // repeatedly during a selection transform sequence until gfxFinalizeSelectionXform // is invoked. //---------------------------------------------------------------------------------- void gfxUpdateSelectionXform **(**void **\***canvas**,** GFX\_RotatedRect **\***dstRect**);** //----------------------------------------------------------------------------------- // Finalize the selection transform sequence by re-positioning the pasted rectangle // into the destination rectangle dstRect. This call is required to terminate a // selection transform sequence. //---------------------------------------------------------------------------------- void gfxFinalizeSelectionXform **(**void **\***canvas**,** GFX\_RotatedRect **\***dstRect**);** //----------------------------------------------------------------------------------- // UNDO AND REDO //----------------------------------------------------------------------------------- //----------------------------------------------------------------------------------- // The ICE Drawing Engine supports infinite undo and redo of reversible // operations performed on a canvas. Reversible operations include 1) drawing // operations (adding freehand strokes, stroked geometric shapes, and images to the // canvas), 2) cutting and pasting selections, 3) adding, deleting, clearing, // moving, and merging layers, and 4) applying transformations to layers. The ICE // Drawing Engine does not directly support undo and redo for other operations such // as changing drawing or layer attributes, transforming canvases, or creating and // destroying canvases; it is the application's responsibility to provide the // necessary support for undo and redo for such operations if so desired. // // Undo and redo for a canvas are supported by maintaining a history list of the // reversible operations that have been performed on the canvas. An index of the // 'last active operation' in the history list is maintained, where the 'last active // operation' is defined as the current last reversible operation used to render the // canvas. An undo decrements the index (down to zero) and a redo increments the // index (up to the end of the history list). When a new reversible operation is // performed, the new operation is placed at the position following the last active // operation, the index of the last active operation is incremented, and the history // list is truncated after the new operation (thereby making operations undone prior // to the new operation no longer redo-able). // // The history list of a saved canvas is truncated after the last active operation. // Consequently, operations undone prior to the save cannot be redone when the saved // canvas is reloaded. //----------------------------------------------------------------------------------- //----------------------------------------------------------------------------------- // Public functions //----------------------------------------------------------------------------------- //----------------------------------------------------------------------------------- // Undo the last active reversible operation in the history list of the specified // canvas. This function is ignored if there are no active reversible operations in // the history list (i.e., the index of the last active operation is zero). //---------------------------------------------------------------------------------- void gfxUndo **(**void **\***canvas**);**

//-----------------------------------------------------------------------------------

```
// Redo the reversible operation following the last active reversible operation in
// the history list of the specified canvas. This function is ignored if the last 
// active reversible operation is the last reversible operation in the history list.
//-----------------------------------------------------------------------------------
void gfxRedo (void *canvas);
//-----------------------------------------------------------------------------------
// Undo all of the reversible operations performed on the specified canvas
//-----------------------------------------------------------------------------------
void gfxUndoAll (void *canvas);
//-----------------------------------------------------------------------------------
// Redo all of the reversible operations performed on the specified canvas
//-----------------------------------------------------------------------------------
void gfxRedoAll (void *canvas);
//-----------------------------------------------------------------------------------
// SAVING AND LOADING ICE CANVASES
//-----------------------------------------------------------------------------------
//-----------------------------------------------------------------------------------
// Methods are provided so that an entire canvas or a specified rectangular region 
// of a canvas can be saved to and reloaded from a file. The ICE Drawing Engine 
// supports both lossless and lossy encoding to compress a canvas when the canvas 
// or a region of the canvas is saved. 
//-----------------------------------------------------------------------------------
//-----------------------------------------------------------------------------------
// Public functions
//-----------------------------------------------------------------------------------
//-----------------------------------------------------------------------------------
// Save the specified canvas. format determines how the canvas is compressed
// (e.g., GFX ENCODE LOSSLESS V01 or GFX ENCODE LOSSY V01). This function returns
// a pointer to a byte stream representing the specified canvas, where the byte 
// stream consists of a block of memory beginning with a 32 bit unsigned length 
// element L followed by L bytes; a NULL pointer is returned if the request cannot 
// be satisfied. The application is responsible for freeing the byte stream when it 
// is no longer needed using the memory free function of the ICE instance 
// associated with the specified canvas (available using gfxGetICEInstAttrs).
//-----------------------------------------------------------------------------------
//-----------------------------------------------------------------------------------
#define GFX_ENCODE_LOSSLESS_V01 0
#define GFX ENCODE LOSSY V01 1
//-----------------------------------------------------------------------------------
//-----------------------------------------------------------------------------------
GFX_I8 *gfxSaveCanvas (void *canvas, GFX_I32 format);
//-----------------------------------------------------------------------------------
// Save a version of the specified canvas in which the content of each layer of the 
// canvas is cropped by the specified rectangular region, with the rectangular 
// region defined in canvas viewport coordinates. The content of each layer is 
// repositioned to place the bottom left corner of the rectangular region at the<br>// canvas origin. A cropped canvas behaves like a regular canvas and can be load
  canvas origin. A cropped canvas behaves like a regular canvas and can be loaded
// via gfxLoadCanvas. Note, however, that operations applied to each layer of a 
// cropped canvas before saving via gfxSaveCanvasRegion can only be undone or 
// redone as a group; they cannot be individually undone or redone. format 
// determines how the cropped canvas is compressed (e.g., GFX_ENCODE_LOSSLESS_V01
// or GFX ENCODE LOSSY V01). This function returns a pointer to a byte stream
// representing the cropped canvas, where the byte stream consists of a block of 
// memory beginning with a 32 bit unsigned length element L followed by L bytes; a 
// NULL pointer is returned if the request cannot be satisfied. The application is 
// responsible for freeing the byte stream when it is no longer needed using the
```
// memory free function of the ICE instance associated with the specified canvas<br>// (available using gfxGetICEInstAttrs). (available using gfxGetICEInstAttrs). //----------------------------------------------------------------------------------- GFX\_I8 **\***gfxSaveCanvasRegion **(**void **\***canvas**,** GFX\_Rect **\***saveRegion**,** GFX\_I32 format**);** //----------------------------------------------------------------------------------- // Load a canvas into the specified ICE instance. byteStream is a pointer to a // block of memory beginning with a 32 bit unsigned length element L followed by L // bytes representing a compressed canvas that was previously saved via // gfxSaveCanvas. Upon a successful load, a canvas is created and a pointer to the // created canvas is returned; a NULL pointer is returned if the request cannot be // satisfied. //---------------------------------------------------------------------------------- void **\***gfxLoadCanvas **(**void **\***ICEInst**,** GFX\_I8 **\***byteStream**);** //----------------------------------------------------------------------------------- // End of C++ wrapper //----------------------------------------------------------------------------------- #ifdef \_\_cplusplus **}** #endif //-----------------------------------------------------------------------------------

// End of \_GFX\_ICE\_API\_ //----------------------------------------------------------------------------------- #endif